# **Integración de un control automático de conmutación eléctrica**

Pedro Hernández<sup>1</sup>, Noé Alba Baena<sup>1</sup>, Francisco Lopez<sup>1</sup>, Rafael Martínez Peláez<sup>1</sup>, José Manuel Mejía Muñoz<sup>1</sup>, Erika Guadalupe Meraz Tena<sup>1</sup>

<sup>1</sup>Universidad Autónoma de Ciudad Juárez.

## **Resumen**

En este proyecto se implementa un prototipo de control de conmutación eléctrica de diferentes fuentes de alimentación eléctrica, las cuales brindan la seguridad de que una carga eléctrica este energizada, mientras alguna de las alimentaciones eléctricas este presente. La alimentación de respaldo y principal pueden ser de red eléctrica, de un generador de combustible y/o de energías renovables, según se tenga la disponibilidad de alguna una de estas clases de alimentaciones eléctricas. Para implementar el prototipo, se utilizo la plataforma electrónica Arduino que es una placa para realizar proyectos de control, y se utilizo el software labview, que muestra en un panel de control la situación actual del proyecto, lo cual hace más visible las graficas de las salidas y entradas. Es importante mencionar que el arduino es capaz de simular el comportamiento de sistemas eléctricos, por ello resulto una herramienta de control bastante eficaz y simple de utilizar. También resulta importante mencionar que este proyecto funciona como un buen antecedente para poder realizar investigaciones futuras en el área de control y generación de un control que mantenga de manera permanente energizada una carga eléctrica. Finalmente el control de conmutación eléctrica por medio del arduino, resulto una buena opción de diseño, ya que cumplió con el objetivo propuesto, obteniendo un control de bajo costo, fácil diseño y confiable.

**Palabras clave:** Arduino, Conmutación eléctrica, Circuitos, Control automático.

### **Introducción**

El control automático moderno surgió hace varias décadas debido en gran parte a la necesidad de la industria mundial de hacer más eficientes los distintos procesos de producción (Kuo, 1996).

Al incrementar la complejidad de los sistemas en la industria, también aumento la cantidad de variables físicas a controlar y vigilar. El control automático viene entonces a compensar la incapacidad del ser humano para realizar ciertas actividades, puesto que su sensibilidad y respuesta a estímulos es muy limitada en comparación a una máquina (Mandado, Marcos, Fernández, y Armesto, 2009).

Sin embargo, aún con muchos años de existir, el control automático todavía pasa por una etapa de desarrollo e innovación. Existe en la industria, mucho interés en invertir en investigación y perfeccionamiento de métodos de control cada vez más avanzados y prácticos (principalmente en los países desarrollados). Otro motivo de la implementación de controles automáticos es la demanda de mayor productividad, que aunado a los recortes de presupuesto y reducción de las plazas de trabajo resultan importantes para las grandes compañías que quieren mantenerse vigentes en el

competitivo mercado (Ochoa y Espinoza 2012).

Por otra parte son innumerables los casos en que por fallas en la provision de energía eléctrica se puede producir accidentes. Hoy en día, no solo existen sistemas electromecánicos industriales o domiciliarios accionados por corriente eléctrica, sino también una gama de equipamiento hospitalario que no puede quedarse sin energía. Esto llevo a la implementación de los denominados sistemas auxiliares de abastecimiento de energía que son manejados por un control de conmutación que nos asegura un suministro constante de energía.

El tablero de transferencia es un sistema de control automatizado diseñado que opera en forma continua para alimentar las cargas conectados a la unidad básica de transferencia ya sea por el lado de respaldo con la planta eléctrica de emergencia o por energías renovables también de respaldo.

Por otro lado el PLC (Controlador Lógico Programable) es utilizado también para crear controles de conmutación eléctrica. Para este proyecto se utilizó el microcontrolador por su flexibilidad y versatilidad, un ejemplo de ello es en la utilización como cerebro de una gran variedad de sistemas de automatización en la industria domótica, y en dispositivos de la vida diaria como vehículos. Para la implementación, se decidió utilizar hardware y software libres, por lo que se utilizó la plataforma electrónica Arduino que cumple con esos requisitos. También cabe mencionar que este control es de lazo abierto.

La aparición de la primera generación de computadoras en los años 40´s y 50´s generó una revolución en la velocidad de solución de los problemas matemáticos y los automatismos auxiliados por estas máquinas. Con el desarrollo actual de la informática y la aparición de cada vez más poderosos microprocesadores, se ha logrado desarrollar complejos sistemas de monitoreo, control, y automatización computarizados, estos sistemas reciben el nombre de instrumentos virtuales, ya que aprovechan la potencia de cálculo, productividad y capacidad de conexión de las computadoras, a través de las cuales se realizara la simulación e implementación del control (Lajara, y Pelegrí, 2011). Un ejemplo de ello es el software de ingeniería labview que es bastante amigable y tiene la virtud de ser muy visual y vistoso además de fácil de entender. Este software es compatible con la placa arduino por lo cual es una combinación que se utiliza para controlar el prototipo y mostrarlo de una manera entendible. Otra cosa importante de mencionar es que las alimentaciones además de la red eléctrica pueden ser: Sistema fotovoltaico que inclusive ya se utilizan en la red pública, esto es importante porque es una alternativa viable para el consumo de electricidad. Los paneles solares son generadores de potencia que puede y debiera ser utilizada para respaldo del suministro de energía eléctrica

La necesidad de utilizar energías de fuentes renovables radica en que la energía es una de las problemáticas que definirán el destino de México y el mundo. Las fuentes primarias de energía que dominan en el mundo son los hidrocarburos (Estrada & Arancibia, 2010).

El potencial solar que tiene la Tierra es enorme, se recibe una gran cantidad de energía procedente del Sol que en lugares

favorables puede llegar a ser del orden de 2000 kW/m<sup>2</sup> anuales; el 2% de ella se transforma en energía eólica capaz de proporcionar una potencia del orden de  $10^{17}$ kW (Fernández, 2007).

## **Metodología**

La Figura 1 muestra el diagrama de flujo de la metodología que se desarrollarán en este trabajo con la finalidad de buscar resultados que ayuden a concluir con los objetivos planteados.

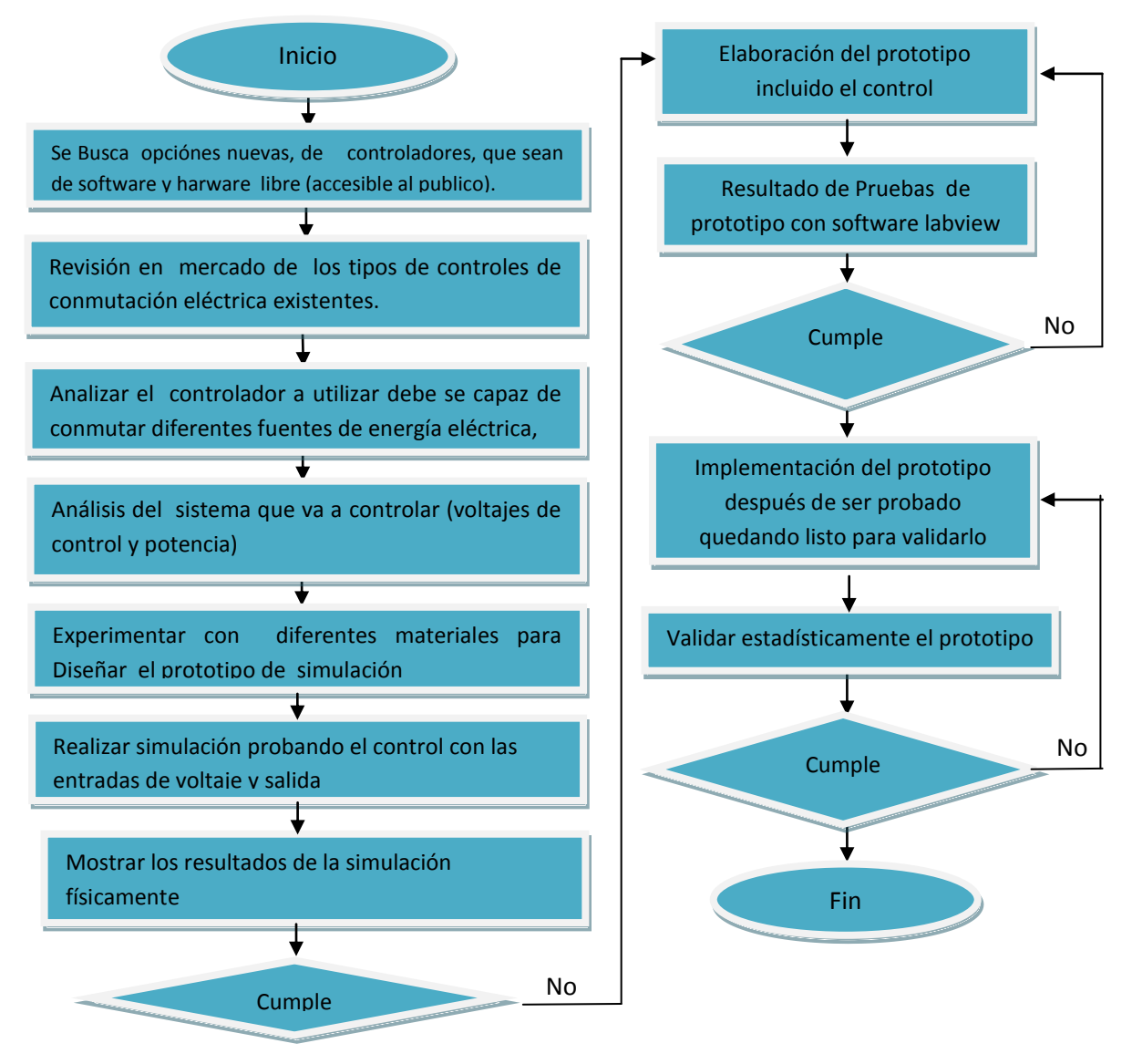

Figura 1. Diagrama de flujo de la metodología

## **Resultados**

#### **Desarrollo del concepto**

Para este prototipo se tienen tres alimentaciones que deben servir de respaldo y principal según sea el caso, las cuales deben ser conmutadas según las necesidades de la salida. Se eligió la placa Arduino como controlador por ser un dispositivo de bajo costo y fácil programación, también para este prototipo se utilizó voltajes que fueran de seguridad pero que a su vez fueran capaces de controlar señales de potencia. La placa Arduino utiliza 5 volts de corriente directa, para las acciones de control. Este voltaje es bastante accesible y seguro por lo cual los dispositivos a manejar en su salida son de 5 volts de corriente directa. Para la simulación del voltaje proporcionado por una fuente renovable se optó, por una pila de 9 voltaje directo al cual se conectó en su salida un regulador de voltaje de 5 volts de salida, además de acondicionar otras señales para tener otras

Fuentes de voltaje. Estas Fuentes de energía son controladas por el Arduino en base a señales e digitales.

#### **Desarrollo del prototipo**

*Diseño del circuito de acondicionamiento de señales de voltaje*

El diseño de la planta, para de modelar las tres Fuentes de energía mencionadas, tenía que ser una muy cercana a la realidad, confiable y segura por lo cual se optó por el uso de la electrónica de potencia (optoacopladores, triac, etc) para aislar el control de la potencia, para el control se utilizaron Fuentes de poder de 5 volts de corriente directa como ya fue mencionado.

Fue necesario construir 2 fuentes de poder que mantuvieran 5 VCD (voltaje de corriente directa), para la alimentación de Arduino y la conmutación de los opto acopladores, véase la Figura 2.

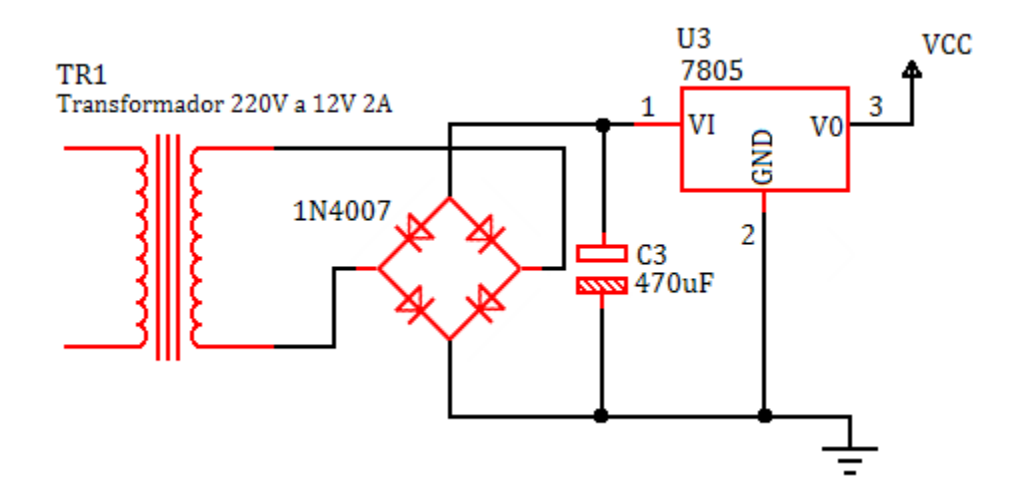

Figura 2. Diagrama de fuentes de poder de 5 volts

Se realizaron pruebas buscando los materiales apropiados que cumplieran con el objetivo de diseñar el prototipo. Estos deberían ser capaces de brindar seguridad y confiabilidad al proyecto, la seguridad es de vital importancia porque la placa Arduino mega trabaja en sus entradas y salidas con 5 volts de corriente directa. Cualquier incremento en el voltaje o entrada de voltaje de otro sistema, como el voltaje alterno, causa serios percances en el controlador, que pueden incluso quemarlo. Así que la mejor opción son lo optoacopladores porque aíslan completamente a la placa Arduino del sistema a controlar. El optoacoplador es el 4N28, el cual cuenta con un fotodiodo que le envía una señal a un fototransistor, el cual cierra circuitos aislados del control, y aísla cualquier entrada de potencia que venga del exterior. Como indicador se colocó un led por entrada y uno para salida para tener monitoriado nuestro sistema. Se utilizaron dos resistencias para protección tanto del led indicador como del led del optoacoplador. Del lado de led del optoacoplador se conecta a positivo de las fuentes y también a cada entrada del Arduino mega previamente programado.

En la Figura 3 se muestra el diagrama de los componentes y como es conectado a la placa Arduino.

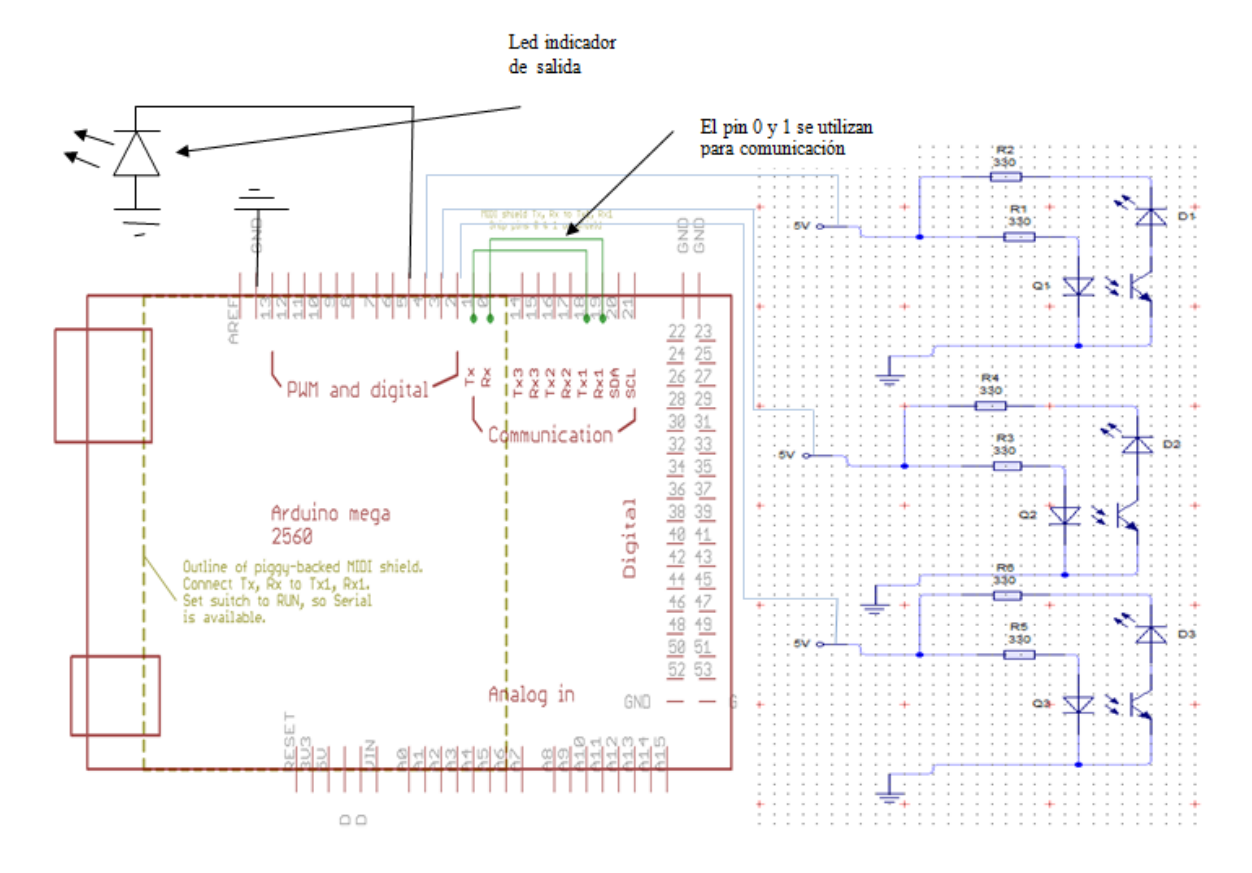

Figura 3. Diagrama de componentes

#### *Programación del Arduino con Labview*

Como se observa en la Figura 4 el programa se toma como variables de entrada, tres pins digitales de Arduino los cuales son el 2,3,4, así mismo se toma el pin 5 también digital como salida, de esta manera cuando este activada una de las entradas la salida estará activada.

Este programa es básicamente un **OR**, en español un **O** lo cual quiere decir una conjunción mientras tenga un 1 o encendido en la entrada, tendrá un 1 en la salida.

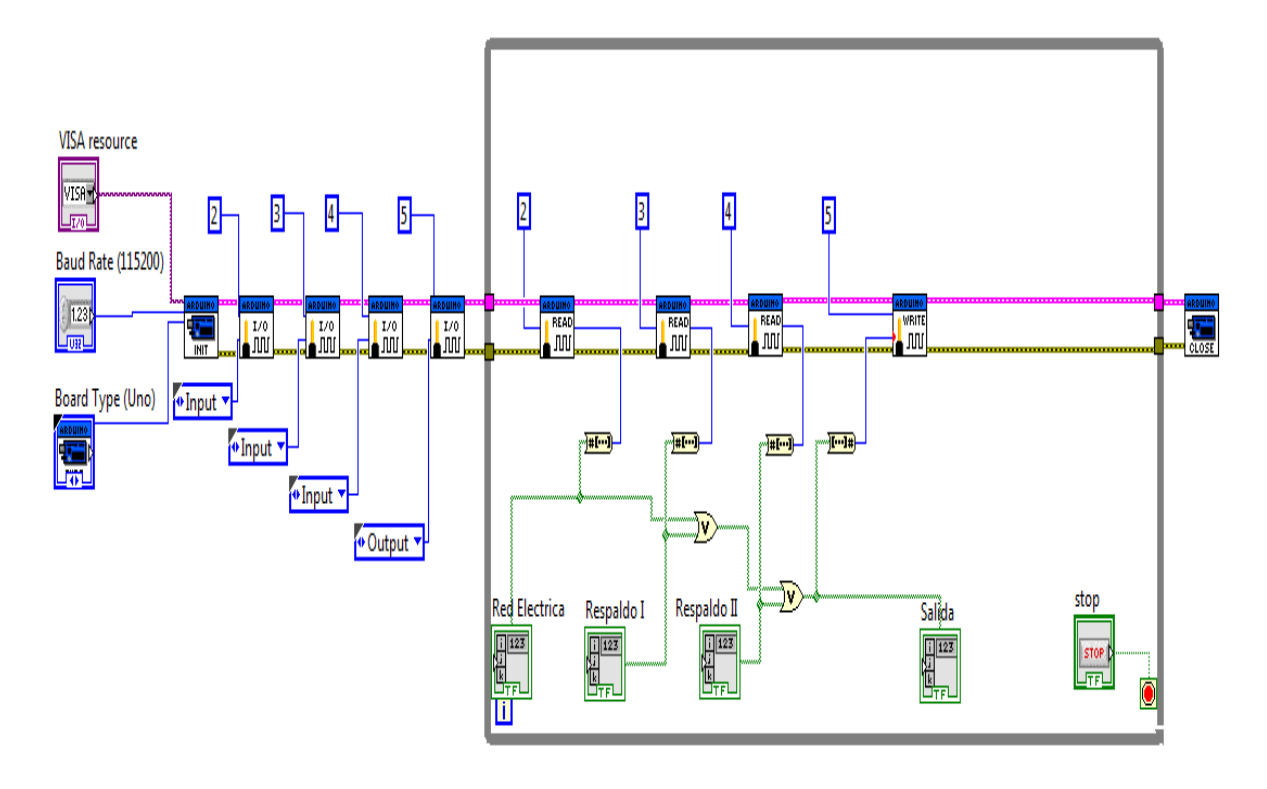

Figura 4. Programa en Labview

#### **Implementación del prototipo**

En las ilustraciones mostradas en la Figura 5 se muestra la conexion del prototipo con la interfase de labview a la computadora, ademas se puede observar como, teniendo una entrada energizada tenemos la salida tambien energizada y en consecuencia

tenemos constante un voltaje. Por otro lado tambien se muestra una caida de tension marcada en el multimetro esto es causado por la resistencia de los cables conductores utilizados que es de 11.55  $\Omega$  y el amperaje que entrega el Arduino que son 40mA-Usando la ley de omhs

#### $V = R x A (Voltaire = Resistance area)$

#### $11.55 \Omega x .40A = 4.62v.$

Cabe destacar que esta caida de tension no afecta el desempeño control, puesto que es de 0.38 v, no tiene gran significancia, ya que manera dispositivos electronicos de control, y no la fuerza que esa si necesita mas potencia eléctrica.

En la figura 6 se muestra como el voltaje se mantiene constante y que al ser un prototipo, existió un falso contacto y el voltaje cayó a 0 pero después se mantuvo constante.

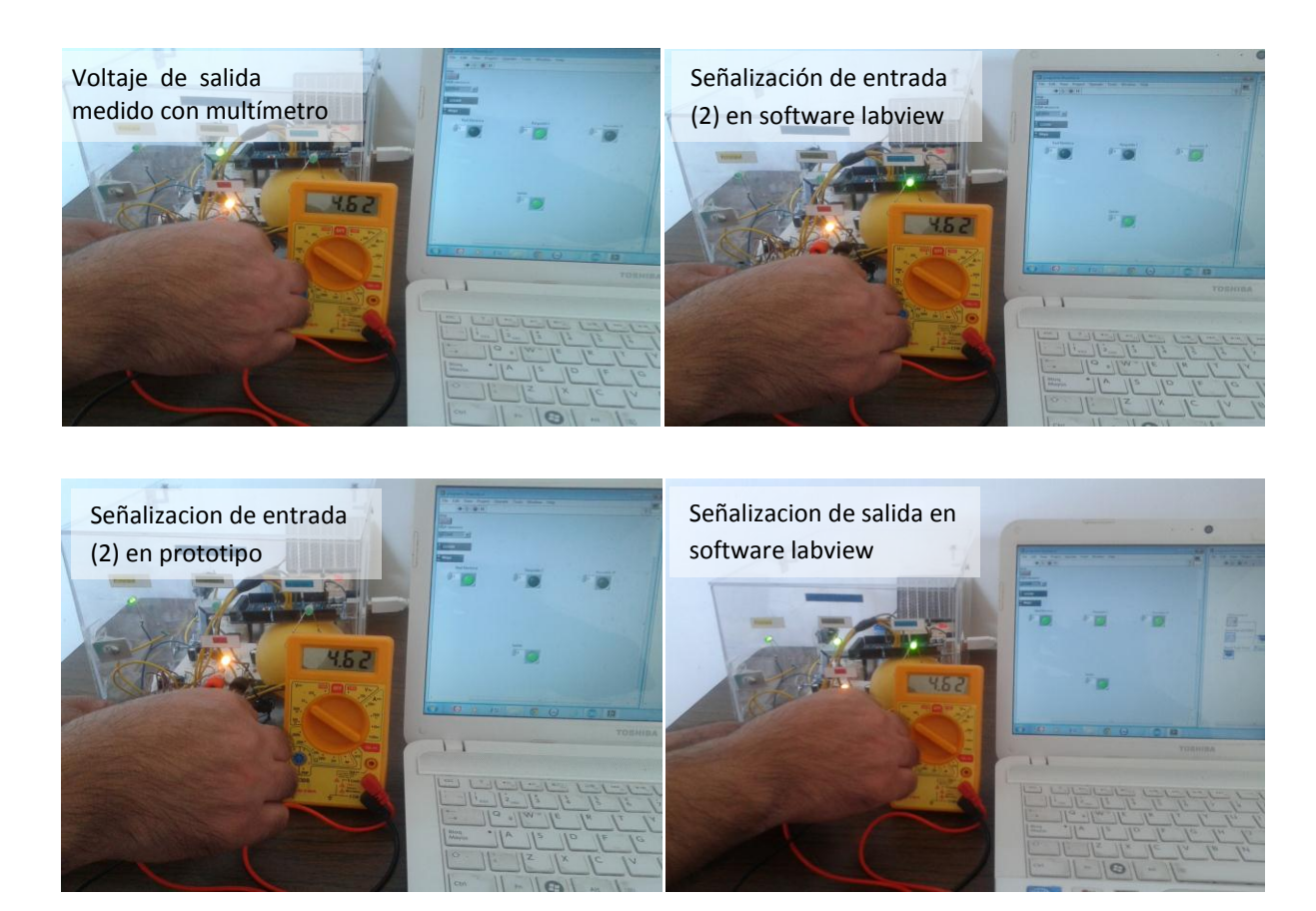

Figura 5. Pruebas realizadas

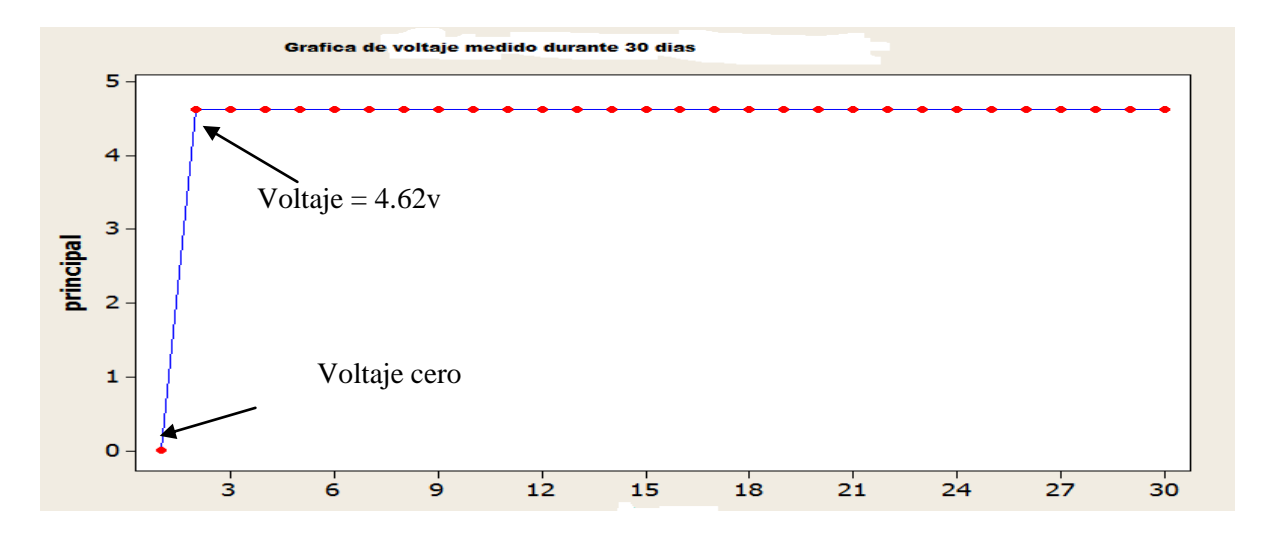

Figura 6. Voltaje medido

#### **Validación del proyecto**

#### *Validar la simulación estadísticamente*

Para la validación estadística Se recolectan datos de pruebas de las muestras antes expuestas en las figuras de cada una de las entradas al encender la salida. Este dato significativo es el voltaje medido por el

multímetro. Aquí se puede ver que la mayoría de los datos contienen el dato de voltaje de 4.62 v. También es importante estipular que cuando aparecen ceros en la tabla fue debido a falsos contactos en el sistema y que fueron corregidos y después de estas correcciones en el prototipo, se mantiene constante el voltaje y en una media.

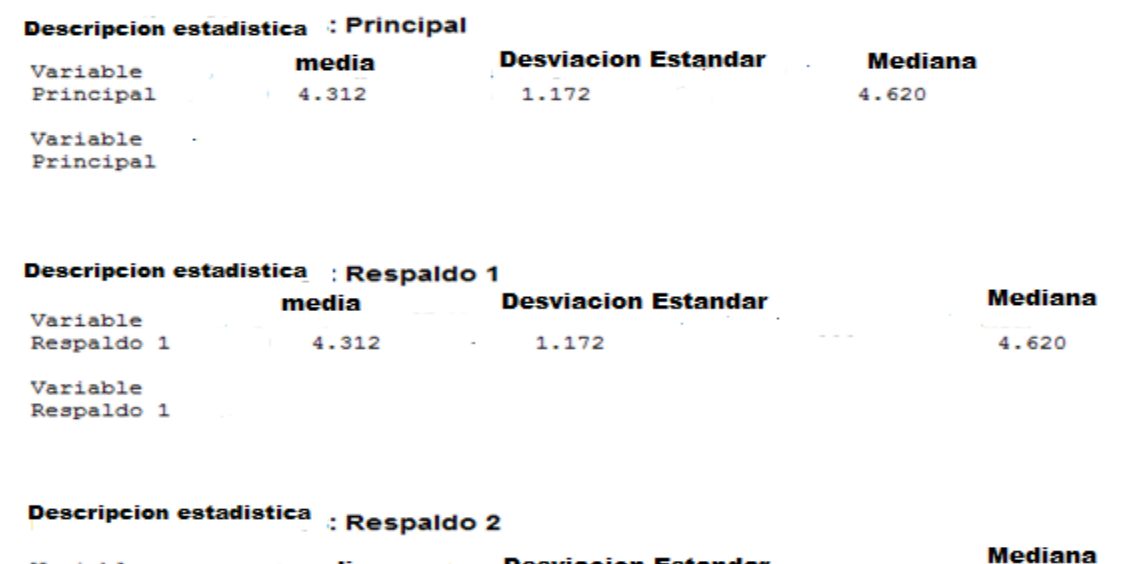

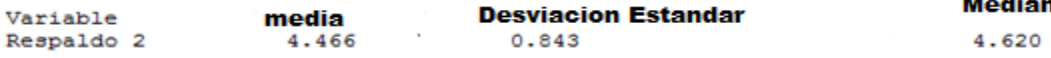

## **Conclusiones y Recomendaciones**

Este proyecto, logro adentrarse en el conocimiento experimental del control, para lo cual fue necesario aprender acerca de la tarjeta Arduino, y su múltiple uso en el control así como el uso del software Labview, que al ser muy amigable y gráfico es capaz de mostrar datos y señales que son entendibles fácilmente.

Con los resultados obtenidos de la recolección de datos se validó el funcionamiento del prototipo. El cual no pudo ser comparado para validar contra otro equipo igual porque no se encontró datos estadísticos que contribuyeran a realizar una comparación con el prototipo del este proyecto.

Este control debido a su versatilidad puede controlar diferentes voltajes, necesarios para el funcionamiento de equipos diversos, tanto en corriente alterna como en directa.

Se observó que la utilización del Arduino como un sistema de adquisición de datos es una buena opción, en interface con el software LabVIEW, para proyectos de control.

Las recomendaciones son:

Probar el control con señales analógicas, ya que este prototipo de control realizado en este proyecto funciona con señales digitales, después convendría comparar las señales para buscar tener otra perspectiva.

Incluir tiempos entra las caídas de tensión de las fuentes y mostrarlo, es decir que de tiempo a recuperarse a la fuente de alimentación si es una falla momentánea o dejar entrar la fuente de alimentación de respaldo. Todo mostrado gráficamente en labview.

## **Referencias**

Estrada, C. A., & Arancibia, C. A. (2010). Las energias renovables: la energia solar y sus aplicaciones. Revista digital universitaria 11, 1-27.

Fernández, P. (2007). Energía eólica. línea], España: Departamento de Ingeniería Eléctrica y Energética, Universidad de Cantabria, 1-19.

Kuo, B. (1996). *Sistemas de control automático*, Séptima Edición, México: Prentice Hall Hispanoamérica,.

Lajara, J. R., & Pelegrí, J. (2011). LabView: entorno gráfico de programación. México: marcombo.

Mandado, E. Marcos, J. Fernández, C. Armesto, J. (2009). "Autómatas programables y sistemas de automatización", Segunda Edición, España: Marcombo S.A.

Ochoa, J. V., & Espinoza, P. J. (2012). Diseño e implementación de un módulo entrenador para transferencia automática de energía eléctrica (Doctoral dissertation).